Министерство образования и науки Российской Федерации Федеральное государственное бюджетное образовательное учреждение высшего образования «Кубанский государственный университет» Физико-технический факультет

# УТВЕРЖДАЮ: Проректор по учебной работе, качеству образования - первый проректор Чиванов А.Г. **HOBO**<br>COBOT  $30$  $\approx 2017$  r.

# РАБОЧАЯ ПРОГРАММА ДИСЦИПЛИНЫ (МОДУЛЯ)

# ФТД.В.02 ВОЛНОВОДНАЯ ФОТОНИКА

(код и наименование дисциплины в соответствии с учебным планом)

Направление подготовки / специальность

11.03.02 Инфокоммуникационные технологии и системы связи (код и наименование направления подготовки/специальности)

Направленность (профиль) / специализация

Оптические системы и сети связи

(наименование направленности (профиля) специализации)

Программа подготовки прикладная

(академическая /прикладная)

Форма обучения

заочная

(очная, очно-заочная, заочная)

бакалавр

Квалификация (степень) выпускника

(бакалавр, магистр, специалист)

Краснодар 2017

Рабочая программа дисциплины ФТД.В.02 «Волноводная фотоника» составлена в соответствии с федеральным государственным образовательным стандартом высшего образования (ФГОС ВО) по направлению подготовки 11.03.02 Инфокоммуникационные технологии и системы связи, профиль «Оптические системы и сети связи».

Программу составил:

В.П. Прохоров, канд. физ.-мат. наук, доцент кафедры оптоэлектроники

Рабочая программа дисциплины ФТД.В.02 «Волноводная фотоника» утверждена на заседании кафедры оптоэлектроники ФТФ, протокол № 8 от 11 мая 2017 г. Заведующий кафедрой оптоэлектроники д-р техн. наук, профессор Яковенко Н.А.

Утверждена на заседании учебно-методической комиссии физикотехнического факультета, протокол № 6 от 04 мая 2017 г. Председатель УМК ФТФ д-р физ.-мат. наук, профессор Богатов Н.М.

полпись

бдлись

Рецензенты:

Куликов О.Н., канд. физ.-мат. наук, начальник бюро патентной и научнотехнической информации АО «КБ «Селена»,

Тумаев Е.Н., д-р физ.-мат. наук, профессор кафедры теоретической физики и компьютерных технологий.

## 1. Цели и задачи изучения дисциплины (модуля)

#### **1.1.**

Волноводная фотоника - это наиболее динамично развивающееся направление фотоники, определяющее прогресс мировой науки и техники, связанный с исследованием, разработкой, созданием и эксплуатацией новых материалов, технологий, приборов и устройств, направленных на передачу, прием, обработку, хранение и отображение информации на основе оптических технологий. Волноводная фотоника ориентирована на интеграцию оптических, информационных и телекоммуникационных технологий.

Основная цель преподавания дисциплины - получение магистрантами базовых теоретических знаний и практических навыков, позволяющих проводить моделирование систем связи и обработки информации, а также телекоммуникационных систем с использованием современных оптических технологий.

#### **1.2.**

Задачами освоения дисциплины «Волноводная фотоника» являются:

- привить студентам навыки научно-исследовательской работы и продемонстрировать широкие возможности использования техники волноводной фотоники в различных научных направлениях:

– обучить студентов принципам и приемам самостоятельных расчетов характеристик элементной базы волноводной фотоники, интегрально-оптических и волоконно-оптических структур;

- освоение студентами физических принципов и математических моделей волноводной фотоники:

- выработка практических навыков аналитического и численного анализа процесса распространения оптического излучения в элементной базе волноводной фотоники, а также расчета основных характеристик этих устройств;

- получение глубоких знаний по оптической физике и оптической информатике, оптическому материаловедению, функциональным устройствам и системам фотоники.

#### **1.3.**

Дисциплина ФТД.В.02 Волноводная фотоника для бакалавриата по направлению 11.03.02 Инфокоммуникационные технологии и системы связи (профиль: Оптические системы и сети связи) относится к вариативной части ФТД.В блока ФТД. Факультативы учебного плана

Дисциплина опирается на знания, умения и компетенции, приобретенные при получении первой ступени высшего образования. Кроме того, дисциплина базируется на успешном усвоении сопутствующих дисциплин: «Методы моделирования и оптимизации», «Оптическое материаловедение», «Защита информации в связи».

В результате изучения настоящей дисциплины магистранты должны получить знания, имеющие не только самостоятельное значение, но и обеспечивающие базовую подготовку для усвоения ряда последующих дисциплин, связанных с конкретными приложениями методов передачи, приема, обработки, отображения и хранения информации и относящихся к базовой и вариативной частям модуля Б1. Помимо этого, она является базовой для проведения научной работы магистрантов, для прохождения научно-исследовательской и производственной практик, а также для подготовки магистерской диссертации.

Программа дисциплины «Волноводная фотоника» согласуется со всеми учебными

программами дисциплин базовой Б1.Б и вариативной Б1.В частей модуля (дисциплины) Б1 учебного плана.

# 1.4. Перечень планируемых результатов обучения по дисциплине (модулю), соотнесенных с планируемыми результатами освоения образовательной программы

Изучение данной учебной дисциплины направлено на формирование у обучающихся следующих компетенций: ПК-17, ПК-19.

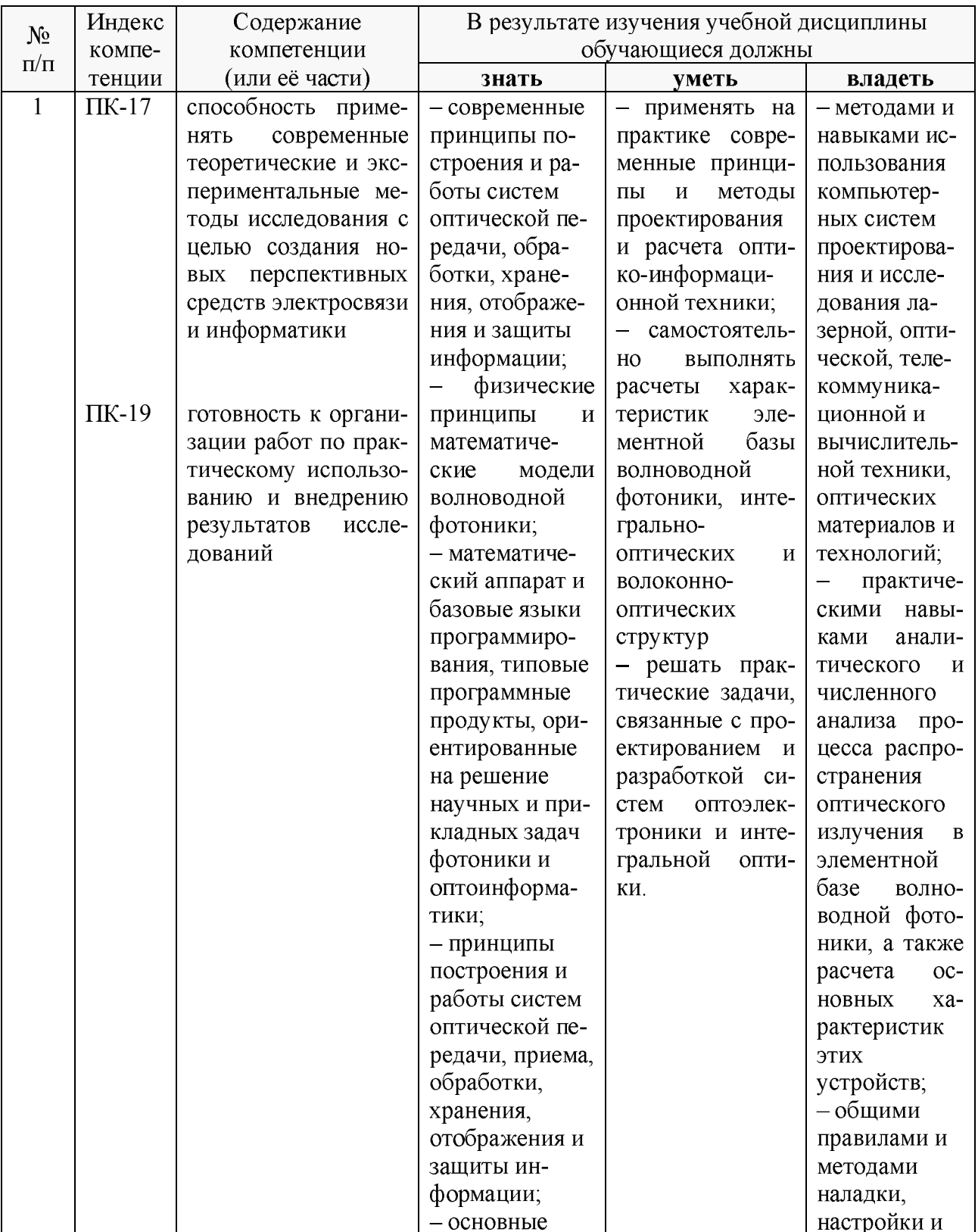

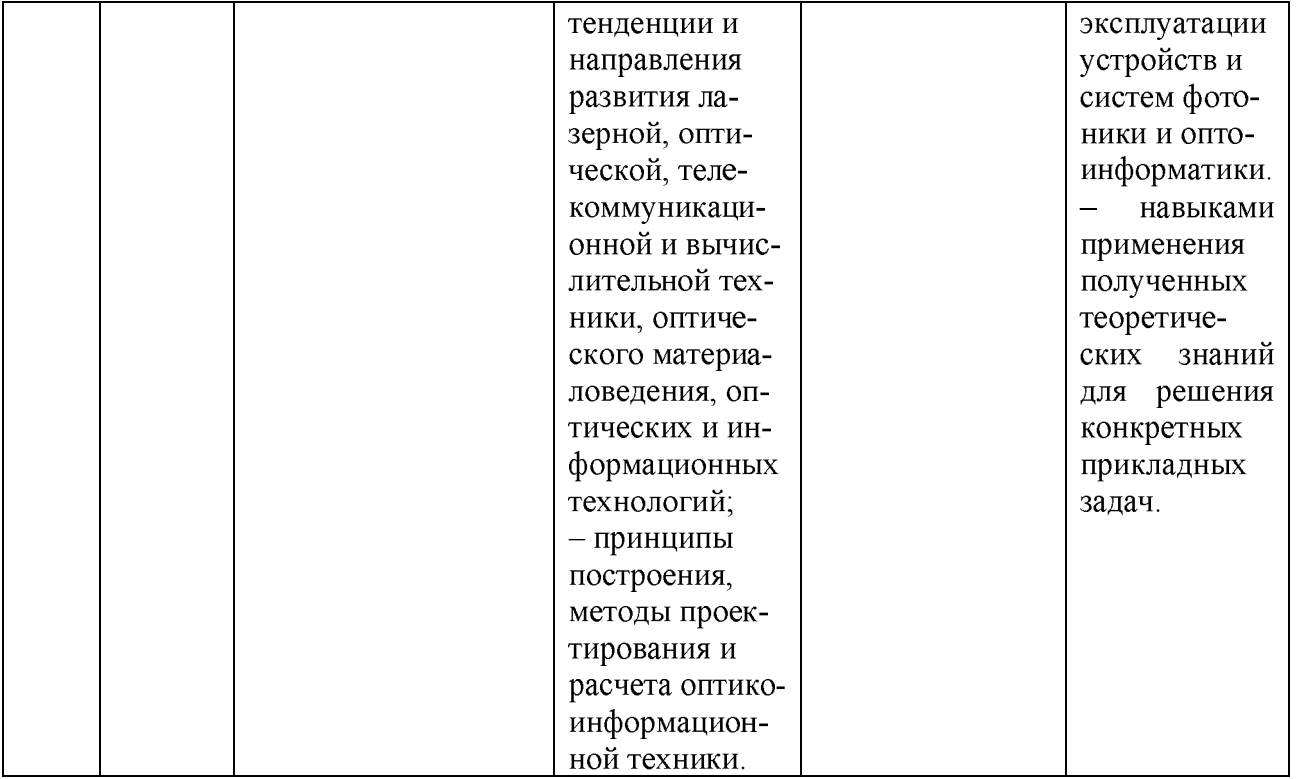

# 2. Структура и содержание дисциплины

# 2.1. Распределение трудоёмкости дисциплины по видам работ

Общая трудоёмкость дисциплины составляет  $1$  зач. ед. ( $36$  часов), их распределение по видам работ представлено в таблице (для студентов ОФО).

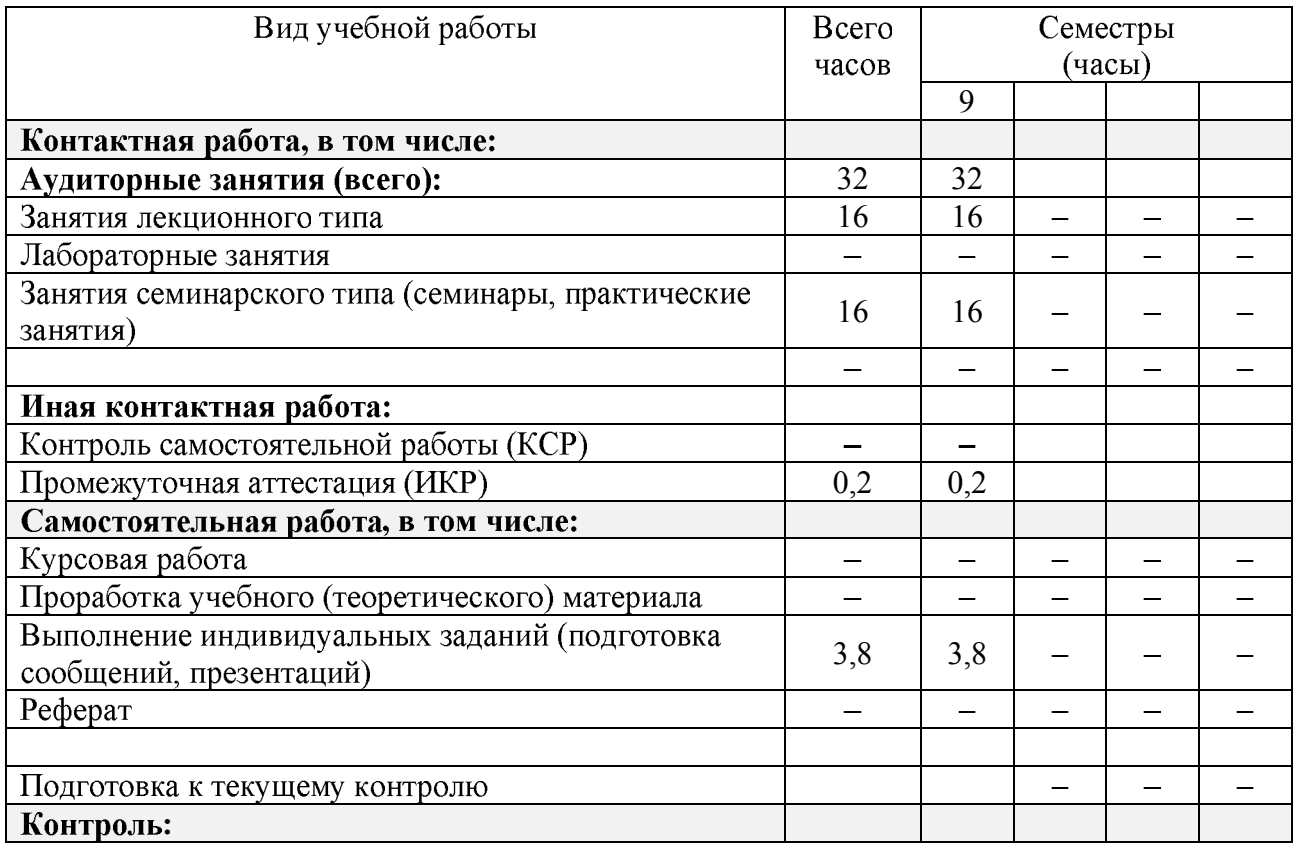

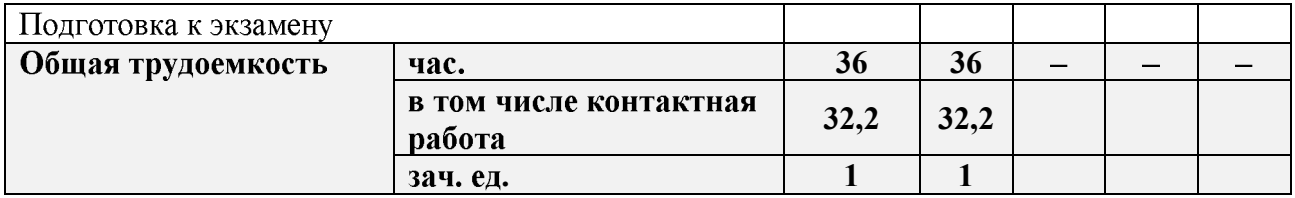

Контактная работа при проведении учебных занятий по дисциплине «Волноводная фотоника» включает в себя: занятия лекционного типа, лабораторные работы, групповые и индивидуальные консультации; промежуточная аттестация в устной форме.

# 2.2. Структура дисциплины

Распределение видов учебной работы и их трудоемкости по разделам дисциплины. Разделы (темы) дисциплины, изучаемые в 6 семестре (очная форма):

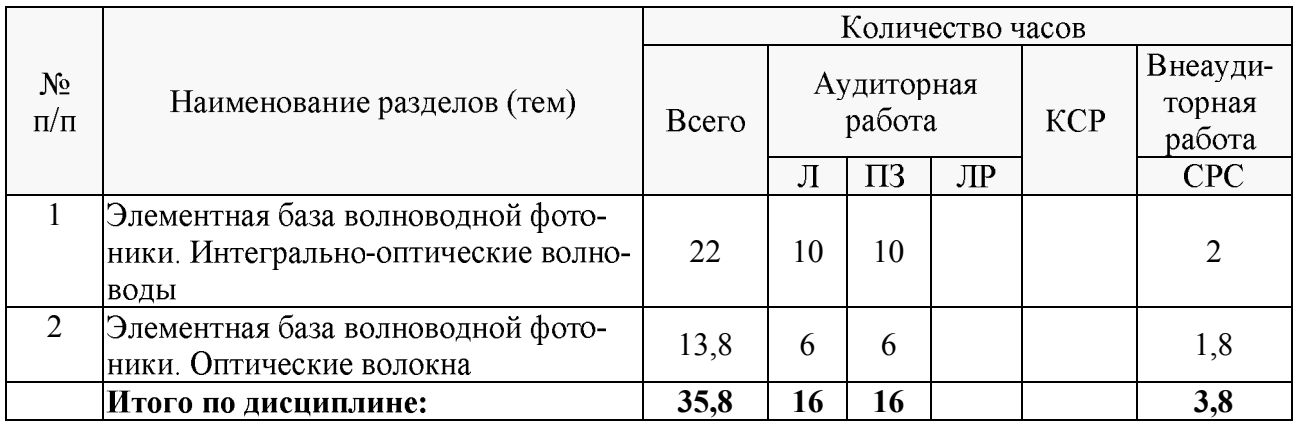

Примечание: Л - лекции, ПЗ - практические занятия / семинары, ЛР - лабораторные занятия. CPC - самостоятельная работа студента, КСР - контроль самостоятельной работы.

# 2.3. Содержание разделов (тем) дисциплины

# 2.3.1. Занятия лекционного типа

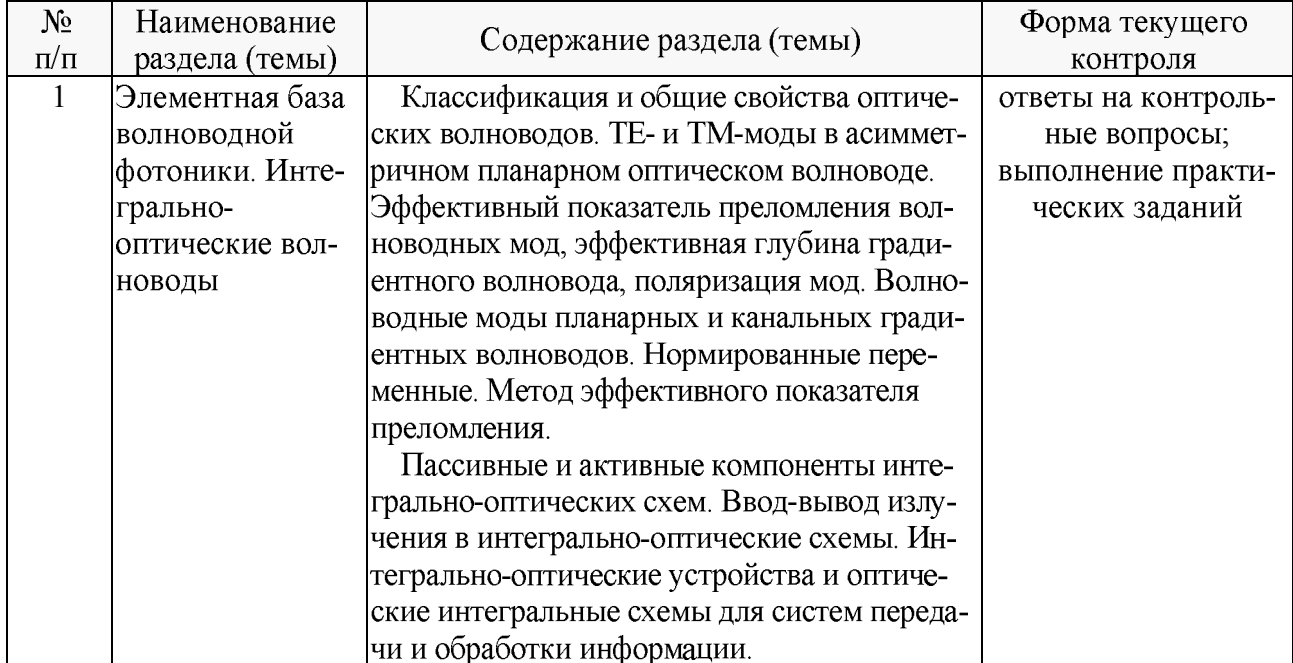

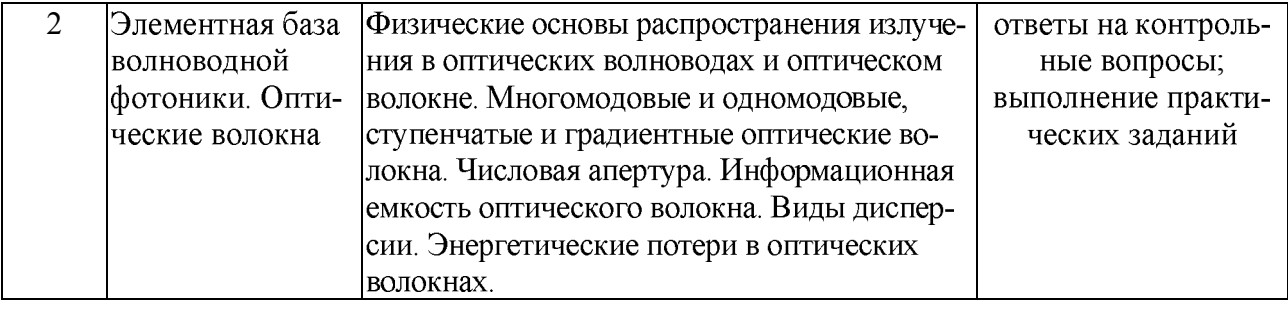

# **2.3.2.**

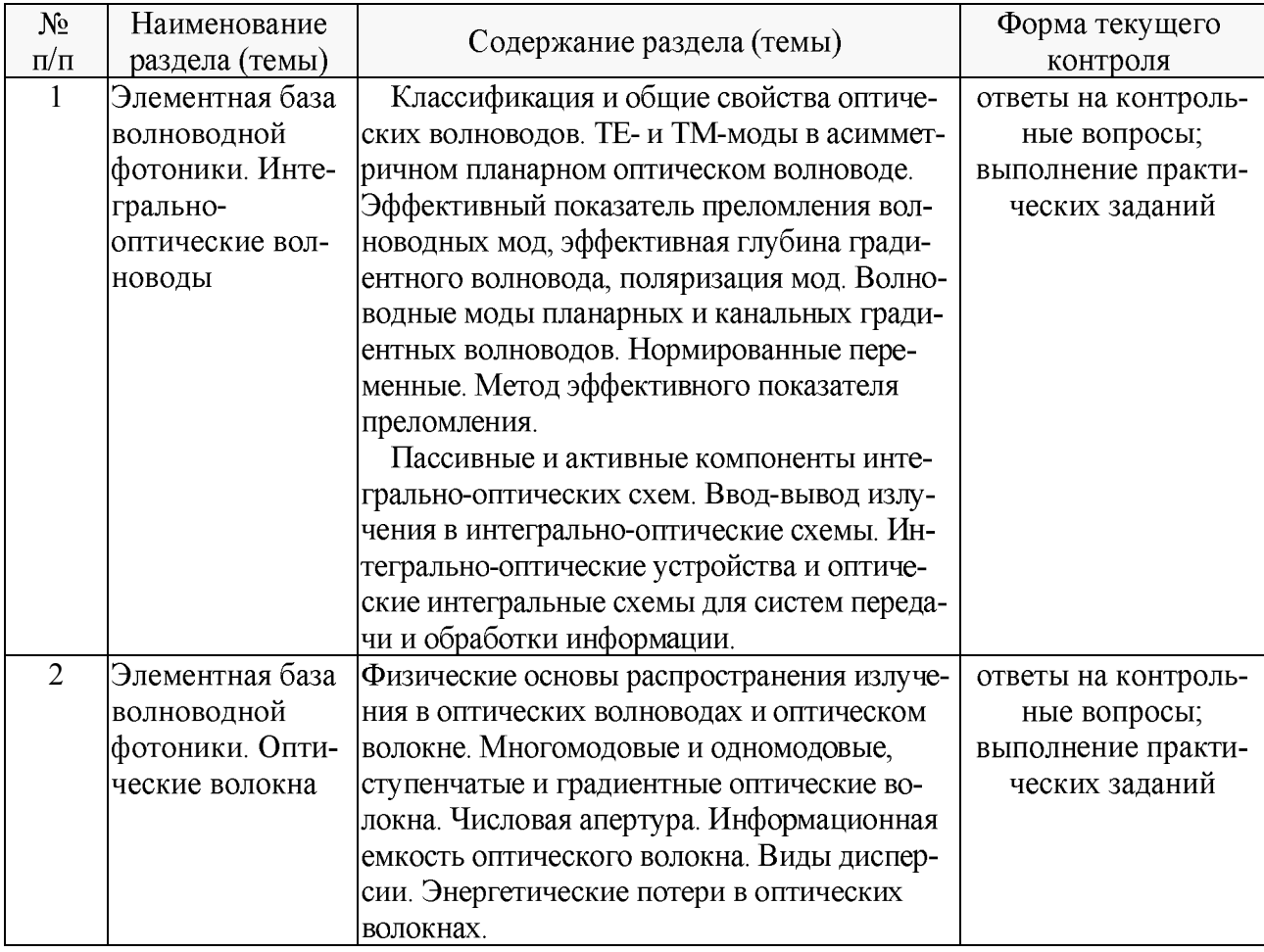

# **2.3.3.**

Согласно учебному плану лабораторные занятия по учебной дисциплине ФТД.В.02 «Волноводная фотоника» не предусмотрены.

# **2.3.4.**

Согласно учебному плану курсовые работы (проекты) по данной дисциплине не предусмотрены.

# 2.4. Перечень учебно-методического обеспечения для самостоятельной работы обучающихся по дисциплине (модулю)

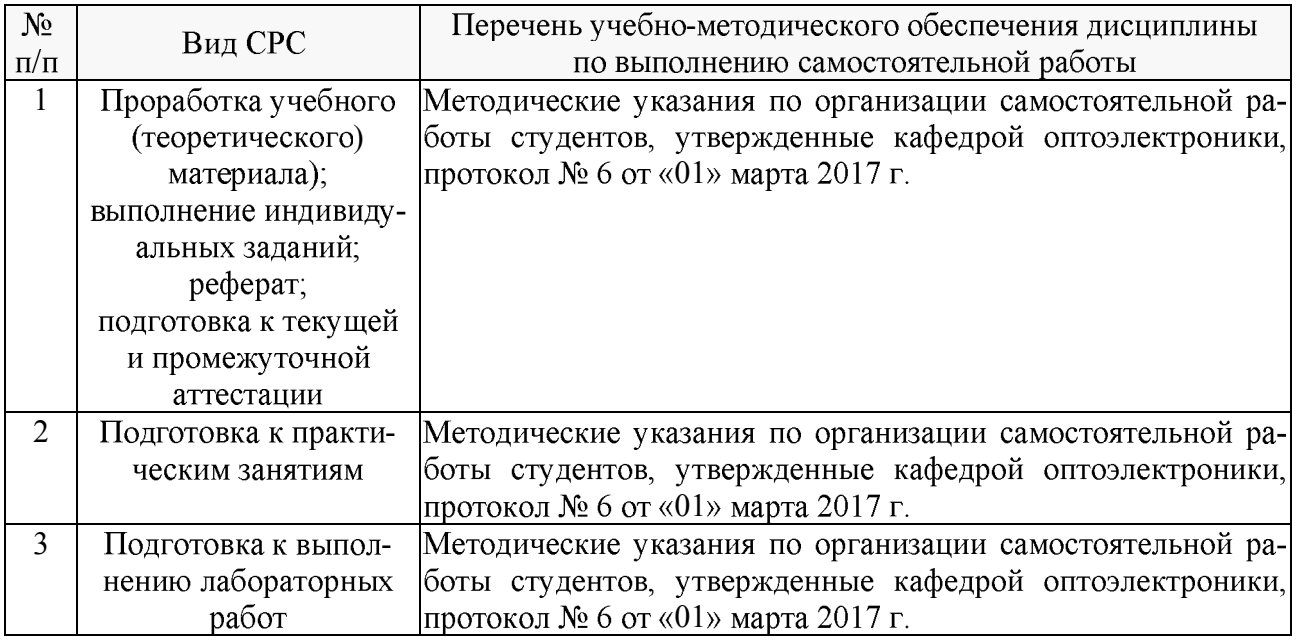

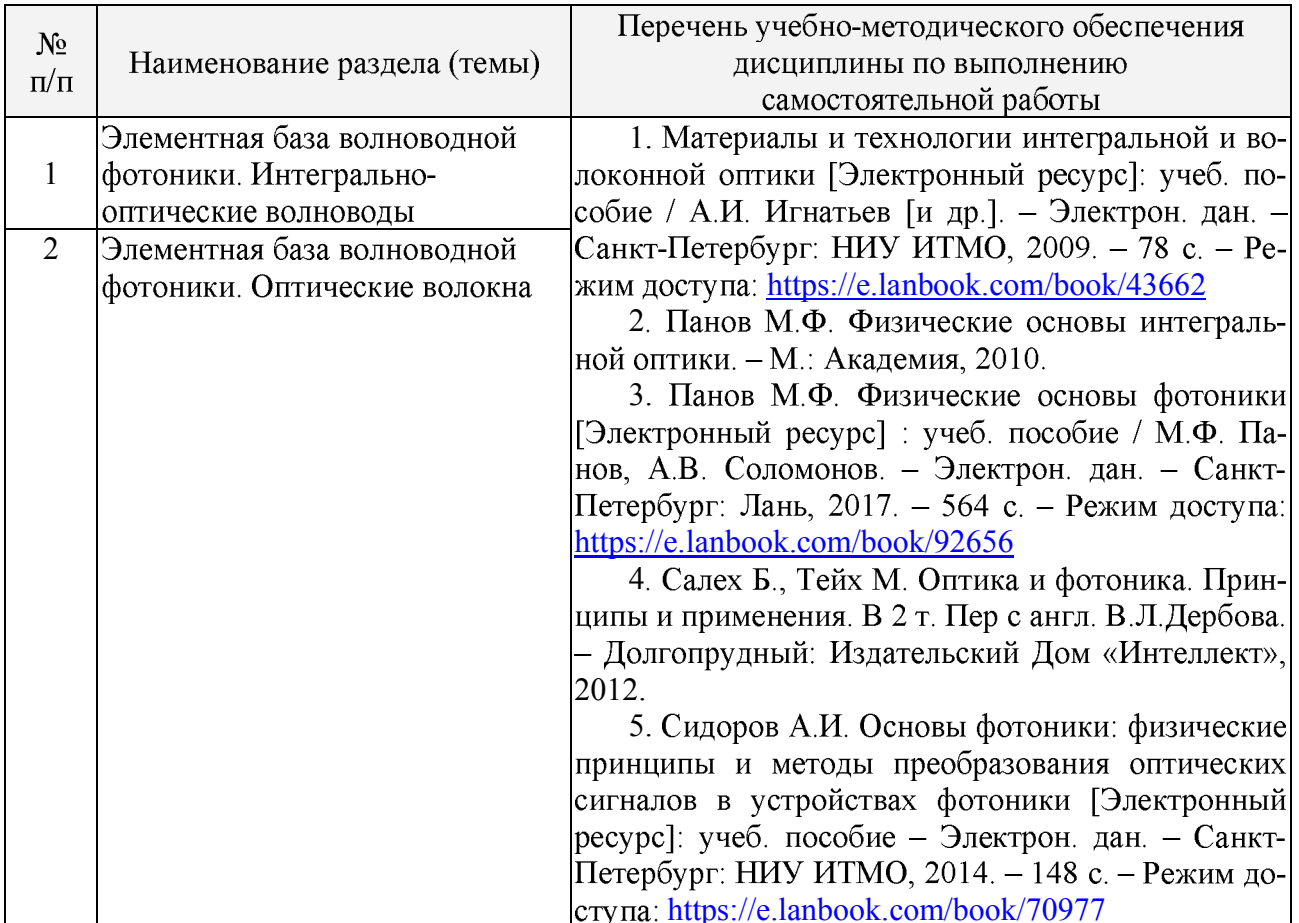

Учебно-методические материалы для самостоятельной работы обучающихся из числа инвалидов и лиц с ограниченными возможностями здоровья (ОВЗ) предоставляются в формах, адаптированных к ограничениям их здоровья и восприятия информации:

Для лиц с нарушениями зрения:

- в печатной форме увеличенным шрифтом,

- в форме электронного документа.

Для лиц с нарушениями слуха:

- в печатной форме,

- в форме электронного документа.

Для лиц с нарушениями опорно-двигательного аппарата:

- в печатной форме,

- в форме электронного документа.

Данный перечень может быть конкретизирован в зависимости от контингента обучающихся.

#### 3. Образовательные технологии

В процессе преподавания дисциплины используются следующие методы:

- лекции:

- проведение практических занятий;

- домашние задания;

 $-$  опрос;

- индивидуальные практические задания;

- тестирование;

- консультации с преподавателем;

- самостоятельная работа студентов (изучение теоретического материала, подготовка к лабораторным занятиям, выполнение домашних работ и индивидуальных типовых расчетов, подготовка к опросу, тестированию и экзамену).

Для проведения всех лекционных и практических занятий используются мультимедийные средства воспроизведения активного содержимого, позволяющего слушателю воспринимать особенности изучаемого материала, зачастую играющие решающую роль в понимании и восприятии, а также формировании профессиональных компетенций. Интерактивные аудиторные занятия с использованием мультимедийных систем позволяют активно и эффективно вовлекать учащихся в учебный процесс и осуществлять обратную связь. Помимо этого, становится возможным эффективное обсуждение сложных и дискуссионных вопросов и проблем.

Проведение всех занятий предусмотрено в специализированном учебном «Мультимедийном классе специальных дисциплин», снабженном всем необходимым оборудованием, компьютерами и экспериментальными установками для эффективного выполнения соответствующих практических заданий.

По изучаемой дисциплине студентам предоставляется возможность открыто пользоваться (в том числе копировать на личные носители информации) подготовленными ведущим данную дисциплину преподавателем материалами в виде электронного комплекса сопровождения, включающего в себя:

- электронные конспекты лекций;

- электронные планы практических (семинарских) занятий;

- электронные варианты учебно-методическогих пособий для выполнения лабораторных заданий:

- списки контрольных вопросов к каждой теме изучаемого курса;

- разнообразную дополнительную литературу, относящуюся к изучаемой дисциплине в электронном виде (в различных текстовых форматах и графических форматах, а также в форматах \*.pdf, \*.djvu.

Сопровождение самостоятельной работы студентов также организовано в следующих формах:

- усвоение, дополнение и вникание в разбираемые разделы дисциплины при помощи знаний получаемых по средствам изучения рекомендуемой литературы и осуществляемое путем написания реферативных работ;

- консультации, организованные для разъяснения проблемных моментов при самостоятельном изучении тех или иных аспектов разделов усваиваемой информации в дисциплине.

Основные образовательные технологии, используемые в учебном процессе:

- интерактивная лекция с мультимедийной системой с активным вовлечением студентов в учебный процесс и обратной связью;

- лекции с проблемным изложением:

- обсуждение сложных и дискуссионных вопросов и проблем и разрешение проблем;

- компьютерные занятия в режимах взаимодействия «преподаватель - студент», «студент - преподаватель», «студент - студент»;

- технологии смешанного обучения: дистанционные задания и упражнения, составление глоссариев терминов и определений, групповые методы Wiki, интернет-тестирование и анкетирование.

Интерактивные образовательные технологии, используемые в аудиторных занятиях:

- технология развития критического мышления;

- лекции с проблемным изложением;

- использование средств мультимедиа;

- изучение и закрепление нового материала (интерактивная лекция, работа с наглядными пособиями, видео- и аудиоматериалами, использование вопросов, Сократический диалог):

- обсуждение сложных и дискуссионных вопросов и проблем («Займи позицию (шкала мнений)», проективные техники, «Один - вдвоем - все вместе», «Смени позицию», «Дискуссия в стиле телевизионного ток-шоу», дебаты, симпозиум);

- разрешение проблем («Дерево решений», «Мозговой штурм», «Анализ казусов»);

- творческие задания;

- работа в малых группах;

- использование средств мультимедиа (компьютерные классы);

- технология компьютерного моделирования численных расчетов в инженерноматематической системе MATHCAD (или системе компьютерной математики MATLAB).

Для лиц с ограниченными возможностями здоровья предусмотрена организация консультаций с использованием электронной почты.

#### 4. Оценочные средства для текущего контроля успеваемости и промежуточной аттестации

#### 4.1. Фонд оценочных средств для проведения текущего контроля

Фонд оценочных средств для проведения текущего контроля содержит:

- контрольные вопросы по учебной программе;

- практические задания по учебной программе;

- тестовые задания по учебной программе.

#### Контрольные вопросы по учебной программе

В процессе подготовки и ответам на контрольные вопросы формируются и оцениваются все требуемые ФГОС и ООП для направления 11.04.02 Инфокоммуникационные технологии и системы связи (профиль: Оптические системы локации, связи и обработки информации) компетенции: ПК-17, ПК-19.

Ниже приводятся примеры контрольных вопросов для рабочей программы.

Полный комплект контрольных вопросов для всех разделов рабочей программы приводится в ФОС дисциплины ФТД.В.02 «Волноводная фотоника».

## Раздел 1.

1. Какие типы оптических волноводов используются в интегрально-оптических устройствах?

2. По каким параметрам классифицируются оптические волноводы?

3. Какие законы оптики приводят к волноводному распространению электромагнитных волн?

4. Какие требования предъявляются к материалам интегральной оптики? Перечислите виды материалов, используемых в интегральной оптике.

5. Какие технологии используются для изготовления устройств интегральной оптики?

6. От чего зависит распределение поля в волноводной моде?

7. Какие типы мод бывают в волноводах?

8. Чем определяется количество мод волновода?

9. Где используются оптические волноводы прямоугольного и круглого сечения?

10. Каким образом можно сформировать профиль показателя преломления планарного волновода?

11. Перечислите основные методы получения волноводов и их особенности.

12. В чем заключается принцип ионного обмена? Перечислите основные преимущества метода ионного обмена.

13. ТЕ- и ТМ-моды в асимметричном планарном оптическом волноводе.

14. Эффективный показатель преломления волноводных мод.

15. Эффективная глубина оптического волновода с градиентным профилем показателя преломления.

16. Поляризация волноводных мод.

17. Волноводные моды планарных градиентных волноводов.

18. Волноводные моды канальных градиентных волноводов.

19. Нормированные переменные.

20. Метод эффективного показателя преломления.

21. Пассивные и активные компоненты интегрально-оптических схем.

22. Ввод-вывод излучения в интегрально-оптические схемы.

23. Интегрально-оптические устройства и оптические интегральные схемы для систем передачи и обработки информации.

#### Разлел 2.

1. Какие волокна называются ступенчатыми и градиентными?

2. Что такое числовая апертура для ступенчатого волокна? Выведите формулу для ее расчета.

3. Как определяется числовая апертура для градиентного волокна? Что такое локальная числовая апертура?

4. От чего зависит мощность излучения, вводимая в волокно? Как можно увеличить эту мощность? Почему такое увеличение мощности нецелесообразно?

5. Опишите вид траектории при распространении лучей в ступенчатом волокне и в градиентном волокне (для случая, когда применима лучевая трактовка).

6. К чему приводит увеличение разности показателей преломления  $n_{\text{cepp}} - n_{\text{06}}$ ? Почему изготавливают волокна с очень малыми значениями разности показателей преломления  $n_{\rm cepa} - n_{\rm 06}$ ?

7. Влияют ли параметры затухающей волны, существующей в оболочке, на волну в

сердцевине волокна?

8. Опишите вид волны в сердцевине, определяемой функцией Бесселя? Как можно охарактеризовать волну в оболочке?

9. При каком условии в оптическом волокне будет распространяться только одна мода?

10. Как можно рассчитать количество мод, распространяющихся в ступенчатом и градиентном волокне при больших значениях нормированной частоты  $V$ ?

11. Что такое межмодовая дисперсия? В каких единицах измеряется межмодовая дисперсия?

12. Выведите формулу для расчета межмодовой дисперсии в ступенчатом волокне. Чему равна межмодовая дисперсия в градиентном волокне для меридиональных лучей?

13. Что такое материальная дисперсия? В каких единицах измеряется материальная дисперсия?

14. Что такое хроматическая дисперсия?

15. Что такое ПМД (поляризационная модовая дисперсия)? В каких единицах измеряется поляризационная модовая дисперсия? Можно ли скомпенсировать ПМД?

16. Как учесть совместное влияние различных видов дисперсии?

17. Как зависит диэлектрическая проницаемость среды от частоты? Какие частоты называются резонансными? Как их определить по графику зависимости диэлектрической проницаемости среды от частоты?

18. Что такое ширина спектра источника излучения?

19. Каковы виды потерь в оптическом волокне? Чем определяются потери в длинноволновой области? Какие примеси приводят с увеличению потерь вблизи длины волны 1480  $HM?$ 

20. Чем определяются кабельные потери?

21. Что такое длина отсечки волокна?

#### Практические задания по учебной программе

В процессе подготовки и выполнения практических заданий формируются и оцениваются все требуемые ФГОС и ООП для направления 11.04.02 Инфокоммуникационные технологии и системы связи (профиль: Оптические системы локации, связи и обработки информации) компетенции: ПК-17, ПК-19.

Ниже приводятся примеры практических заданий для рабочей программы.

Полный комплект практических заданий для всех разделов рабочей программы приводится в ФОС дисциплины ФТД.В.02 «Волноводная фотоника».

#### Раздел 2.

1. Вычислите значения числовой апертуры NA и максимального угла ввода излучения в волокно  $\theta_{\text{max}}$  для ступенчатого волокна с параметрами а)  $n_{\text{cep},1} = 1,483$ ,  $n_{\text{o}} = 1,479$ ; б)  $n_{\text{cep},q} = 1,483, n_{0} = 1.460$ . Сделайте обобщающие выводы.

2. Определите число мод, которое будет распространяться в градиентном волокне с диаметром сердцевины 50 мкм и диаметром оболочки 125 мкм на длине волны 1310 нм. Показатель преломления сердцевины 1,490, показатель преломления оболочки 1,485.

3. Имеется ступенчатое волокно с показателем преломления сердцевины 1,46;  $\Delta$  = 0,27%. Найти диаметр сердцевины волокна, в котором будет распространяться только одна мода на длине волны 1550 нм.

4. Рассчитайте межмодовую дисперсию для ступенчатого волокна с параметрами а)  $n_{\text{cep},a} = 1,483$ ,  $n_{06} = 1.479$ ; б)  $n_{\text{cep},a} = 1,483$ ,  $n_{06} = 1.460$ . Ответ выразите в нс/км. Сделайте вывод: как изменяется величина межмодовой дисперсии при увеличении числовой апертуры.

5. Оценить расстояние  $L_0$ , при котором хроматическая и поляризационная модовая дисперсия сравниваются по величине, если коэффициент хроматической дисперсии  $D = 2$ 

пс/(нм-км), коэффициент поляризационной модовой дисперсии  $D_{\text{pmd}} = 0.5$  пс/км<sup>1/2</sup>, а ширина спектрального излучения  $\Delta\lambda$  = 0,05 нм.

7. Эффективность преобразования внешней (электрической) мощности планарного GaAs светодиода равна  $h = 1.5\%$  при прямом токе  $I = 50$  мА и разности потенциалов  $U = 2$  B. Оценить генерируемую прибором оптическую мощность  $P_i$ , если коэффициент отражения R на границе GaAs – воздух равен  $R = 0.8$ . Коэффициент преломления GaAs  $n = 3.6$ .

8. Оценить эффективность преобразования внешней мощности планарного GaAs светодиода п, когда внутренняя оптическая мощность  $P_i$  составляет 30% от приложенной электрической мощности. Коэффициент преломления GaAs n = 3,6.

9. Сравните числовые апертуры волокна со ступенчатым профилем показателя преломления с  $n_1 = 1.45$  и  $\Delta = 0.01$  и градиентного волокна с  $n_1 = 1.45$ ,  $\Delta = 0.01$  и параболическим профилем показателя преломления ( $p = 2$ ).

10. Волокно со ступенчатым профилем показателя преломления имеет радиус  $a = 5$ мкм, показатель преломления сердцевины  $n_1 = 1.45$  и относительную разность показателей преломления  $\Delta = 0.002$ . Определите наименьшую длину волны  $\lambda_c$ , при которой волокно является одномодовым. На длине волны  $\lambda c/2$  определите индексы  $(l, m)$  всех направляемых мод.

11. Волокно со ступенчатым профилем показателя преломления имеет числовую апертуру NA = 0,16, радиус сердцевины  $a = 45$  мкм и показатель преломления сердцевины  $n_1 = 1.45$ . На используемой длине волны  $\lambda_0 = 1.3$  мкм дисперсия материала пренебрежимо мала. Очень короткий импульс входит в волокно при  $t = 0$  и проходит расстояние 1 км. Нарисуйте форму принимаемого импульса:

а) используя лучевую оптику и рассматривая только меридиональные лучи:

б) используя волновую оптику и рассматривая только меридиональные  $(l = 0)$  моды.

12. Волокно со ступенчатым профилем показателя преломления радиуса  $a = 20$  мкм с показателями преломления  $n_1 = 1.47$  и  $n_{21} = 1.46$  работает на длине волны  $\lambda_0 = 1.55$  мкм. Применяя теорию квазиплоских волн и рассматривая только направляемые моды с азимутальным индексом  $l = 1$ :

а) определите наименьшую и наибольшую постоянные распространения;

б) для моды с наименьшей постоянной распространения определите внешний и внутренний радиусы цилиндрического слоя, в котором заключена волна, а также компоненты волнового вектора  $k$  при  $r = 5$  мкм.

13. Проведите те же самые расчеты, что и в предыдущей задаче, но для градиентного волокна с параболическим профилем показателя преломления ( $p = 2$ ).

14. На длине волны  $\lambda_0 = 820$  нм потери из-за поглощения в волокне составляют 0.25  $\mu$ Б/км, а потери из-за рассеяния – 2,25 дБ/км. На длине волны  $\lambda_0 = 600$  нм калориметрические измерения нагрева волокна из-за поглощения света дают потери 2 дБ/км. Найдите полный коэффициент затухания на  $\lambda_0 = 600$  нм.

15. Определите радиус сердцевины многомодового волокна со ступенчатым профилем показателя преломления, имеющего числовую апертуру  $NA = 0.1$ , если на длине волны  $\lambda_0 = 0.87$  мкм число мод составляет  $M = 5000$ . При показателе преломления сердцевины  $n_1 = 1,445$ , групповом показателе преломления  $N_1 = 1,456$  и  $\Delta$ , приблизительно не зависящем от длины волны, определите время отклика из-за модовой дисперсии  $\sigma_{\tau}$  для волокна длиной 2 км.

16. Рассмотрим градиентное волокно с  $a/\lambda_0 = 10$ ;  $n_1 = 1.45$ ;  $\Delta = 0.01$  и степенным профилем с показателем р. Определите число мод М и скорость расплывания импульса из-за модовой дисперсии  $\sigma_v/L$  при  $p = 1.9$ ; 2; 2,1 и  $\infty$ .

#### Тестовые задания по учебной программе

В процессе выполнения тестовых заданий у студентов формируются и оцениваются требуемые ФГОС и ООП по направлению 11.04.02 Инфокоммуникационные технологии и системы связи (профиль: Оптические системы локации, связи и обработки информации) компетенции: ПК-17, ПК-19.

Тестовые задания состоит из 6-12 теоретических вопросов по тематическим разделам рабочей программы учебной дисциплины. Во всех вопросах каждого теста предполагается выбор одного из 4-х возможных ответов.

Система оценок выполнения контрольного тестирования:

- «отлично» - количество правильных ответов от 85% до 100%;

- «хорошо» - количество правильных ответов от 70% до 84%;

- «удовлетворительно» - количество правильных ответов от 55% до 69%.

Ниже приводится пример контрольного тестирования в виде полного варианта одного из тестовых заданий.

Полный комплект тестовых заданий для всех разделов рабочей программы приводится в ФОС дисциплины ФТД.В.02 «Волноводная фотоника».

#### Тест № 2. Волоконная оптика как коммуникационная среда

1. Перечислите основные компоненты волоконно-оптической системы.

1) Волоконно-оптический кабель, источник, детектор, соединители.

2) Источник, коаксиальный кабель, детектор, соединители.

3) Волоконно-оптический кабель, повторитель, соединители.

4) Волоконно-оптический кабель, источник, соединители.

2. По мере увеличения частоты сигнала потери в медном / оптическом кабеле...

1) Уменьшаются / не изменяются.

2) Уменьшаются / увеличиваются.

3) Увеличиваются / не изменяются.

4) Без изменений / уменьшаются.

3. Что из ниже перечисленного является наиболее важным следствием широкой полосы пропускания оптического волокна?

1) Высокая скорость и информационная емкость линий.

2) Меньшее число повторителей.

3) Невосприимчивость по отношению к электромагнитным полям.

4) Все выше перечисленное.

4. Перечислите наиболее важные преимущества оптики как коммуникационной среды.

1) Широкая полоса пропускания, нечувствительность к электромагнитным помехам, низкие потери.

2) Малый вес, малый размер.

3) Безопасность, секретность.

4) Все выше перечисленные.

5. По мере распространения сигнала в оптическом кабеле затухание...

1) Не зависит от частоты и остается постоянным в определенном диапазоне частот.

2) Зависит от частоты и остается постоянным в определенном диапазоне частот.

3) Не зависит от частоты и изменяется в диапазоне частот.

4) Зависит от частоты и изменяется в диапазоне частот.

6. Как называется волокно с переменным показателем преломления луча?

1) Волокно со ступенчатым индексом.

2) Многомодовое волокно.

3) Волокно со сглаженным индексом.

4) Волокно со смещенной дисперсией.

7. Модовая дисперсия может быть уменьшена с помощью...

1) Использованием ядра с меньшим диаметром.

2) Использованием волокна со сглаженным индексом.

3) Использованием одномодового волокна.

4) Всех упомянутых выше способов.

8. При уменьшении диаметра ядра в оптоволокне широта пропускания / потери...

1) Уменьшаются / уменьшаются.

2) Увеличиваются / уменьшаются.

3) Увеличиваются / увеличиваются.

4) Без изменений / увеличиваются.

9. Что определяет затухание в оптоволокне?

1) Рассеяние.

2) Поглощение.

3) Потери на стыках и изгибах.

4) Все выше перечисленные.

10. Какое главное требование при вытяжке оптоволокна?

1) Недопустимость образование микротрещин;

2) Достаточная механическая прочность;

3) Однородность диаметра волокна;

4) Все перечисленные.

Текущий и рубежный контроль осуществляются по контрольным вопросам по изучаемой дисциплине, по итогам выполнения индивидуальных практических заданий, в форме тестовых заданий.

# 4.2. Фонд оценочных средств для проведения промежуточной аттестации

#### 4.2.1. Вопросы, выносимые на зачет по дисциплине «Волноводная фотоника» для направления подготовки: 11.04.02 Инфокоммуникационные технологии и системы связи

В процессе подготовки и сдачи зачета формируются и оцениваются все требуемые ФГОС и ООП для направления 11.04.02 Инфокоммуникационные технологии и системы связи (профиль: Оптические системы локации, связи и обработки информации) компетенции: ПК-17, TIK-19.

1. Классификация и общие свойства оптических волноводов. Лучевое и модовое описание. Поляризация волноводных мод в планарном ступенчатом волноводе.

2. Геометрическая оптика планарных ступенчатых волноводов. Волноводные моды и характеристическое уравнение для обычных и нормированных переменных.

3. Электромагнитная теория планарных ступенчатых волноводов. Поперечные электрические и магнитные волноводные моды.

4. Эффективный показатель преломления волноводных мод, эффективная глубина градиентного волновода, поляризация мод.

5. Волноводные моды планарных градиентных волноводов. Нормированные переменные.

6. Приближенные методы расчета планарных градиентных волноводов. Нормирован-

ные кривые и условия одномодовости.

7. Приближенные методы расчета канальных градиентных волноводов. Метод эффективного показателя преломления.

8. Использование нормированных дисперсионных кривых для анализа свойств и выбора параметров канальных градиентных волноводов.

9. Канальные градиентные волноводы с одномерной и двумерной диффузией.

10. Пассивные и активные компоненты интегрально-оптических схем.

11. Элементная база интегрально-оптических схем. Методы расчета вносимых потерь в пассивных волноводных элементах.

12. Ввод-вывод излучения в интегрально-оптические схемы.

13. Интегрально-оптические устройства и оптические интегральные схемы для систем передачи и обработки информации.

14. Принцип направленной связи. Волноводные направленные ответвители мощности на основе канальных градиентных волноводов.

15. Разветвления трехмерных оптических волноводов. Двухканальные делители мощности на основе канальных градиентных волноводов.

16. Элементы изгиба канальных градиентных волноводов. Расчет излучательных потерь на волноводных изгибах.

17. Методы расчета вносимых потерь и эффективности передачи мощности в волноводных пересечениях Х- и Ү-типов.

18. Физические основы распространения излучения в оптических волноводах и оптическом волокне.

19. Многомодовые и одномодовые оптические волокна. Ступенчатые и градиентные волокна. Числовая апертура.

20. Волноводные моды и их характеристики в оптическом волокне со ступенчатым профилем.

21. Волноводные моды и их характеристики в оптическом волокне с градиентным профилем.

22. Информационная емкость оптического волокна. Виды дисперсии.

23. Затухание в оптических волокнах (коэффициент затухания, поглощение, рассеяние, примесные эффекты).

24. Дисперсия в оптических волокнах (модовая, материальная, волноводная, поляризационно-модовая, нелинейная).

25. Энергетические потери в оптических волокнах.

26. Методы голографии в задачах обработки информации.

27. Пределы кремниевой технологии и электронной компьютерной техники. Возможности и перспективы развития оптоинформационных технологий.

28. Бистабильные оптические и оптоэлектронные элементы.

29. Фотонно-кристаллические структуры и их применение в оптоинформатике.

30. Современное состояние и перспективы развития фотоники и оптоинформатики.

Оценочные средства для инвалидов и лиц с ограниченными возможностями здоровья выбираются с учетом их индивидуальных психофизических особенностей.

- при необходимости инвалидам и лицам с ограниченными возможностями здоровья предоставляется дополнительное время для подготовки ответа на экзамене;

- при проведении процедуры оценивания результатов обучения инвалидов и лиц с ограниченными возможностями здоровья предусматривается использование технических средств, необходимых им в связи с их индивидуальными особенностями;

- при необходимости для обучающихся с ограниченными возможностями здоровья и инвалидов процедура оценивания результатов обучения по дисциплине может проводиться в несколько этапов.

Процедура оценивания результатов обучения инвалидов и лиц с ограниченными возможностями здоровья по дисциплине (модулю) предусматривает предоставление информации в формах, адаптированных к ограничениям их здоровья и восприятия информации:

Для лиц с нарушениями зрения:

- в печатной форме увеличенным шрифтом,

- в форме электронного документа.

Для лиц с нарушениями слуха:

- в печатной форме,

- в форме электронного документа.

Для лиц с нарушениями опорно-двигательного аппарата:

- в печатной форме,

- в форме электронного документа.

Данный перечень может быть конкретизирован в зависимости от контингента обучающихся.

#### 5. Перечень основной и дополнительной учебной литературы, необходимой для освоения дисциплины (модуля)

# **5.1.**

1. Материалы и технологии интегральной и волоконной оптики [Электронный ресурс]: учеб. пособие / А.И. Игнатьев [и др.]. - Электрон. дан. - Санкт-Петербург: НИУ ИТМО, 2009. - 78 с. - Режим доступа: https://e.lanbook.com/book/43662

2. Панов М.Ф. Физические основы интегральной оптики. - М.: Академия, 2010.

3. Панов М.Ф. Физические основы фотоники [Электронный ресурс] : учеб. пособие / М.Ф. Панов, А.В. Соломонов. - Электрон. дан. - Санкт-Петербург: Лань, 2017. - 564 с. - Режим доступа: https://e.lanbook.com/book/92656

4. Салех Б., Тейх М. Оптика и фотоника. Принципы и применения. В 2 т. Пер с англ. В.Л. Дербова. - Долгопрудный: Издательский Дом «Интеллект», 2012.

5. Сидоров А.И. Основы фотоники: физические принципы и методы преобразования оптических сигналов в устройствах фотоники [Электронный ресурс]: учеб. пособие - Электрон. дан. – Санкт-Петербург: НИУ ИТМО, 2014. – 148 с. – Режим доступа: https://e.lanbook.com/book/70977

Для освоения дисциплины инвалидами и лицами с ограниченными возможностями здоровья имеются издания в электронном виде в электронно-библиотечных системах «Лань» и «Юрайт».

#### **5.2.**

1. Барыбин А.А. Электродинамика волноведущих структур. Теория возбуждения и связи волн [Электронный ресурс] – Электрон. дан. – Москва: Физматлит, 2007. – 512 с. – Реhttps://e.lanbook.com/book/2106

2. Сидоров А.И. Материалы и технологии интегральной оптики. Учебное пособие, курс лекций [Электронный ресурс]: учеб. пособие / А.И. Сидоров, Н.В. Никоноров. - Электрон. дан. – Санкт-Петербург: НИУ ИТМО, 2009. – 107 с. – Режим доступа: https://e.lanbook.com/book/43788

3. Сидоров А.И. Материалы и технологии волоконной оптики: оптическое волокно для систем передачи информации [Электронный ресурс] / А.И. Сидоров, Н.В. Никоноров. -Электрон. дан. - Санкт-Петербург: НИУ ИТМО, 2009. - 95 с. - Режим доступа: https://e.lanbook.com/book/40804

4. Скляров О.К. Волоконно-оптические сети и системы связи [Электронный ресурс]:

учеб. пособие - Электрон. дан. - Санкт-Петербург: Лань, 2016. - 268 с. - Режим доступа: https://e.lanbook.com/book/76830

5. Ларкин А.И., Юу Ф.Т.С. Когерентная фотоника. М.: БИНОМ. Лаборатория знаний, 2009.

# 5.3. Периодические издания:

Автометрия Вестник связи Квантовая электроника Оптический журнал Радиотехника Радиотехника и электроника Инженерная физика Сети и системы связи Технологии и средства связи Труды ин-та инж. по электрон. и радиоэлектронике (ТИИЭР) Фотоника Фотон-экспресс Электромагнитные волны и электронные системы Сводный реферативный журнал «Связь» РЖ «Радиотехника» РЖ «Электроника РЖ «Физика» Журнал технической физики Зарубежная радиоэлектроника Телекоммуникации

#### 6. Перечень ресурсов информационно-телекоммуникационной сети «Интернет», необходимых для освоения дисциплины (модуля)

1. Электронная библиотека ЮРАЙТ: www.biblio-online.ru

2. Электронно-библиотечная система ЛАНЬ: https://e.lanbook.com

3. Информационная система «Единое окно доступа к образовательным ресурсам»: http://window.edu.ru/window

4. Библиотека электронных учебников:

http://www.book-ua.org/

5. Аннотированный тематический каталог Интернет ресурсов по физике: http://www.college.ru/

6. Федеральный образовательный портал:

http://www.edu.ru/db/portal/sites/res\_page.htm

7. Каталог научных ресурсов:

http://www.scintific.narod.ru/literature.htm

8. Большая научная библиотека:

http://www.sci-lib.com/

9. Естественно-научный образовательный портал:

http://www.en.edu.ru/catalogue/

10. Учебно-образовательная физико-математическая библиотека сайта EqWorld: http://eqworld.ipmnet.ru/ru/library/physics/

11. Техническая библиотека:

http://techlibrary.ru/

12. Encyclopedia of Fibre Optics (Энциклопедия волоконной оптики)

http://www.its.bldrdoc.gov/fs-1037/dir-025/3720.htm 13. Введение в технику волоконно-оптических сетей http://www.citforum.ru/nets/optic/optic1.shtml 14. Оптоволоконная технология http://astu.secna.ru/russian/students/personal/41nay/index.html 15. Оптическая линия связи http://www.jinr.ru/~jinrmag/win/2000/5/optic5.htm 16. Квантовая оптика и нанооптика: http://esonn.fr/0oldweb/esonn2010/xlectures/ESONN2010 NanoOptics Lecture BARTH.pdf

#### 7. Методические указания для обучающихся по освоению дисциплины (модуля)

Лекция является одной из форм изучения теоретического материала по дисциплине. В ходе лекционного курса проводится изложение современных научных подходов и теорий. В тетради для конспектирования лекций необходимо иметь поля, где по ходу конспектирования делаются необходимые пометки. Записи должны быть избирательными, полностью следует записывать только определения. В конспекте применяют сокращение слов, что ускоряет запись. Вопросы, возникающие в ходе лекции, рекомендуется записывать на полях и после окончания лекции обратиться за разъяснением к преподавателю. Необходимо активно работать с конспектом лекции: после окончания лекции рекомендуется перечитать свои записи, внести поправки и дополнения.

Одним из основных видов деятельности студента является самостоятельная работа, которая включает в себя изучение лекционного материала, учебников и учебных пособий, подготовки к выполнению лабораторных работ и оформлению технических отчётов по ним, а так же подготовки к практическим занятиям изучением краткой теории в задачниках и решении домашних заданий.

Сопровождение самостоятельной работы студентов может быть организовано в следующих формах:

- составлением индивидуальных планов самостоятельной работы каждого из студентов с указанием темы и видов занятий, форм и сроков представления результатов;

- проведением консультаций (индивидуальных или групповых), в том числе с применением дистанционной среды обучения.

Критерий оценки эффективности самостоятельной работы студентов формируется в ходе промежуточного контроля процесса выполнения заданий и осуществляется на основе различных способов взаимодействия в открытой информационной среде и отражается в процессе формирования так называемого «электронного портфеля студента».

В соответствии с этим при проведении оперативного контроля могут использоваться контрольные вопросы к соответствующим разделам основной дисциплины «Волноводная фотоника».

Контроль осуществляется посредством тестирования студентов по окончании изучения тем учебной дисциплины и результатами ответов на соответствующие контрольные вопросы.

Сопровождение самостоятельной работы студентов также организовано в следующих формах:

- выполнение семестровой контрольной работы по индивидуальным вариантам;

- усвоение, дополнение и вникание в разбираемые разделы дисциплины при помощи знаний получаемых по средствам изучения рекомендуемой литературы и осуществляемое путем написания реферативных работ;

- консультации, организованные для разъяснения проблемных моментов при самостоятельном изучении тех или иных аспектов разделов усваиваемой информации в дисциплине.

К средствам обеспечения освоения дисциплины «Волноводная фотоника» также отно-

сится электронный вариант учебного пособия по данной дисциплине, включающий в себя:

- лекционный курс дисциплины «Волноводная фотоника»;

- контрольные вопросы по каждому разделу учебной дисциплины;

- список задач по каждому разделу учебной дисциплины.

К средствам обеспечения освоения дисциплины «Волноводная фотоника» также относятся электронные варианты дополнительных учебных, научно-популярных и научных изданий по данной дисциплине.

Рекомендуется следующий график и календарный план самостоятельной работы студентов по учебным неделям (6 недель):

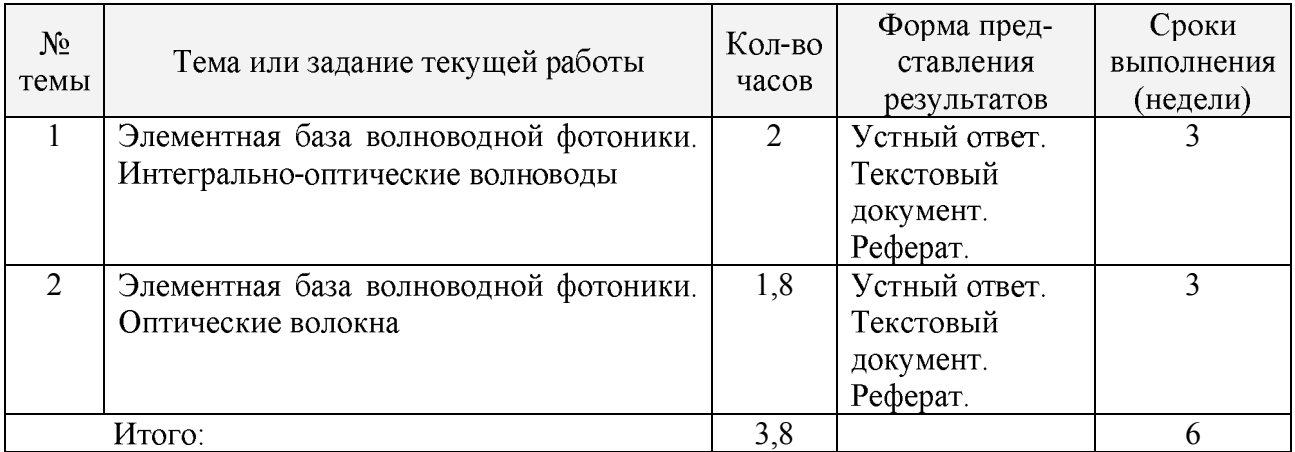

#### Типовые задания для самостоятельной работы студентов

В освоении дисциплины инвалидами и лицами с ограниченными возможностями здоровья большое значение имеет индивидуальная учебная работа (консультации) дополнительное разъяснение учебного материала.

Индивидуальные консультации по предмету (в том числе через email, Skype или viber) являются важным фактором, способствующим индивидуализации обучения и установлению воспитательного контакта между преподавателем и обучающимся инвалидом или лицом с ограниченными возможностями здоровья.

#### 8. Перечень информационных технологий, используемых при осуществлении образовательного процесса по дисциплине (модулю)

#### 8.1. Перечень информационных технологий

Информационные образовательные технологии возникают при использованием средств информационно-вычислительной техники. Образовательную среду, в которой осуществляются образовательные информационные технологии, определяют работающие с ней компоненты:

- техническая (вид используемых компьютерной техники и средств связи);

- программно-техническая (программные средства поддержки реализуемой технологии обучения):

- организационно-методическая (инструкции учащимся и преподавателям, организация учебного процесса).

Под образовательными технологиями в высшей школе понимается система научных и инженерных знаний, а также методов и средств, которые используются для создания, сбора, передачи, хранения и обработки информации в предметной области высшей школы. Формируется прямая зависимость между эффективностью выполнения учебных программ и степенью интеграции в них соответствующих информационно-коммуникационных технологий.

Информационная образовательная среда представляет собой информационную систему, объединяющую посредством сетевых технологий, программные и технические средства, организационное, методическое и математическое обеспечение, предназначенное для повышения эффективности и доступности образовательного процесса подготовки специалистов.

Характерной чертой образовательной среды является возможность студентов и преподавателей обращаться к структурированным учебно-методическим материалам, обучающим мультимедийным комплексам всего университета в любое время и в любой точке пространства. Помимо доступности учебного материала, необходимо обеспечить обучаемому возможность связи с преподавателем, получение консультации в он-лайн или офф-лайн режимах, а также возможность получения индивидуальной «навигации» в освоении того или иного предмета. Студенты будут стремиться к гибкому режиму обучения, модульным программам с многочисленными поступлениями и отчислениями, которые позволят накапливать зачетные единицы, свободно переводиться из одного вуза в другой с учетом предыдущего опыта, знаний и навыков. По-прежнему важной для студентов останется возможность личного развития и профессионального роста; программы получения степени и короткие курсы, возможно, будут пользоваться одинаковым спросом; резко возрастет потребность в программах профессионального обучения и аспирантских программах.

Информационные технологии могут быть использованы при обучении студентов несколькими способами. В самом простом случае реальный учебный процесс идет по обычным технологиям, а информационные технологии применяются лишь для промежуточного контроля знаний студентов в виде тестирования. Этот подход к организации образовательного процесса представляется очень перспективным ввиду того, что при его достаточно широком использовании университет может получить серьезную экономию средств из-за более низкой стоимости проведения сетевого компьютерного тестирования по сравнению с аудиторным.

Применение образовательных информационных ресурсов в качестве дополнения к традиционному учебному процессу имеет большое значение в тех случаях, когда на качественное усвоение объема учебного материала, предусмотренного ГОС, не хватает аудиторных занятий по учебному плану. Кроме того, такая форма организации учебного процесса очень важна при неодинаковой начальной подготовке обучающихся.

Следует особенно подчеркнуть, что при таком подходе крайне важно обеспечить интенсивный контроль степени усвоения материала. Как правило, по каждой теме предусмотрено большое по объему контрольное задание или контрольное тестирование.

Таким образом, накопленный опыт применения информационных и дистанционных технологий в учебном процессе в различных вариантах позволяет говорить об определенных преимуществах подобных форм организации учебного процесса:

- становится возможной принципиально новая организация самостоятельной работы студентов;

- возрастает интенсивность учебного процесса;

- у студентов появляется дополнительная мотивация к познавательной деятельности;

- доступность учебных материалов в любое время;

- возможность самоконтроля степени усвоения материала по каждой теме неограниченное количество раз.

# **8.2.**

1. Операционная система MS Windows (© Microsoft Corporation).

2. Интегрированное офисное приложение MS Office (© Microsoft Corporation).

3. Программное обеспечение для организации управляемого и безопасного доступа в Интернет.

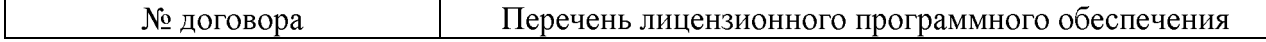

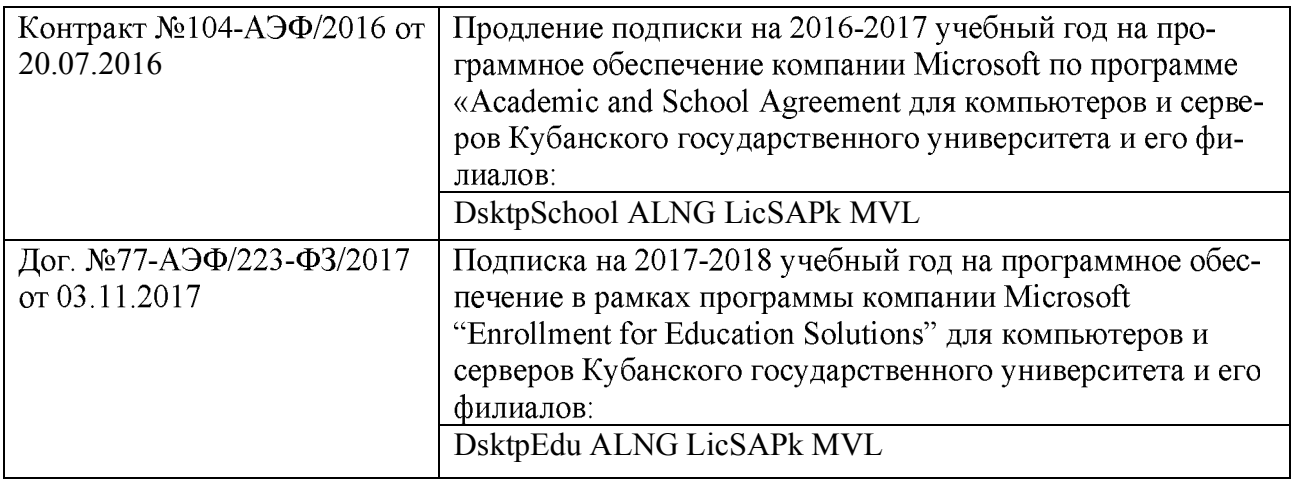

4. Программное обеспечение для безопасной работы на компьютере - файловый антивирус, почтовый антивирус, веб-антивирус и сетевой экран.

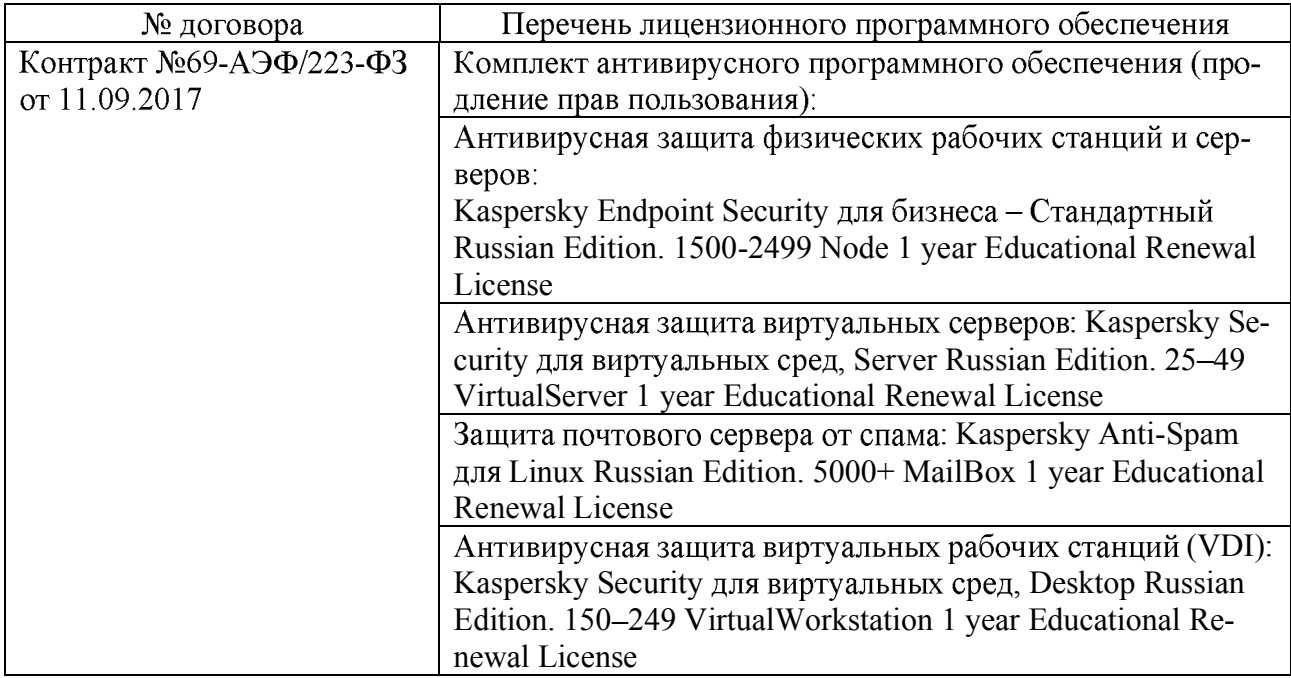

oration).

.

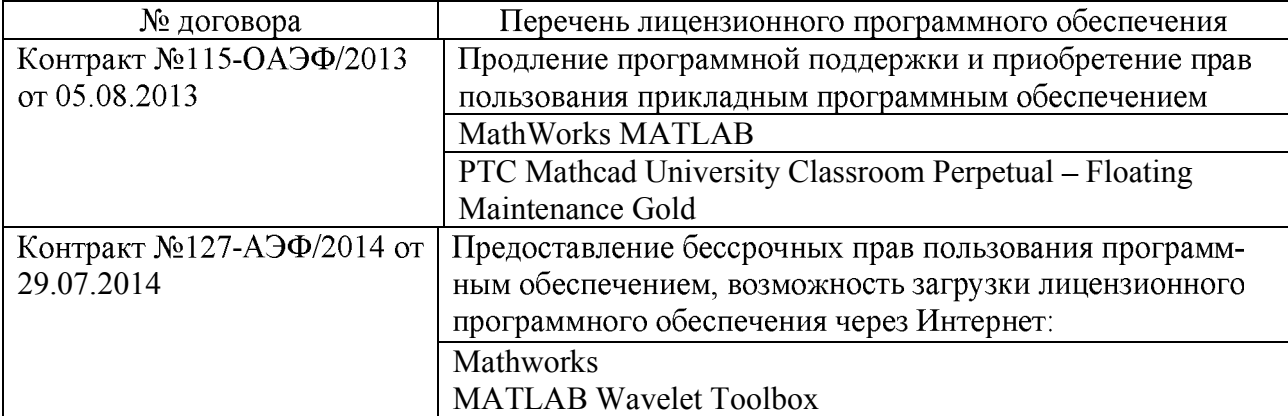

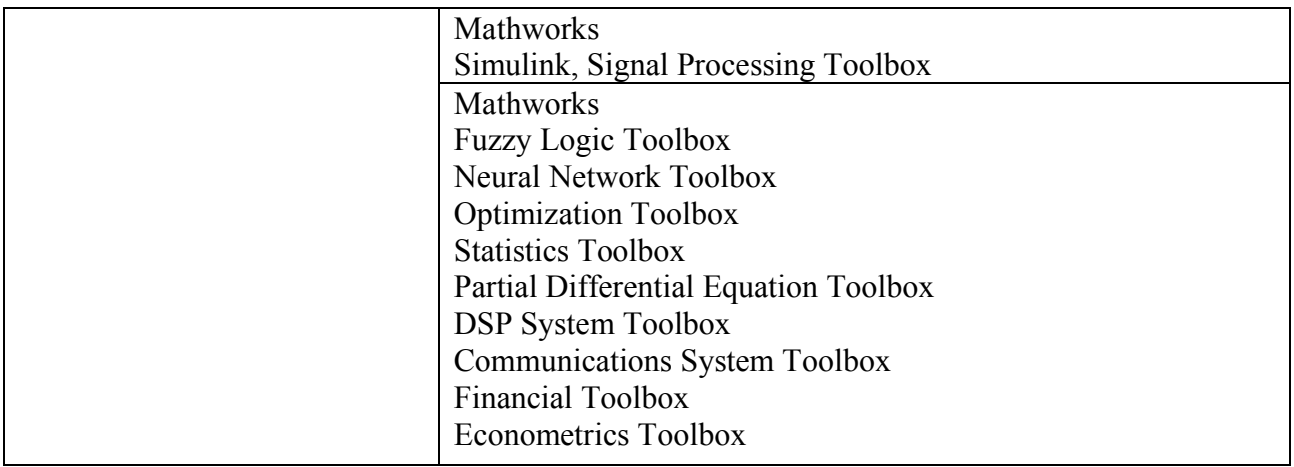

#### **8.3.**

1. Электронная библиотека ЮРАЙТ: www.biblio-online.ru 2. Электронно-библиотечная система ЛАНЬ: https://e.lanbook.com 3. Электронная библиотечная система eLIBRARY.RU: http://www.elibrary.ru 4. Информационная система «Единое окно доступа к образовательным ресурсам»: http://window.edu.ru/window 5. Рубрикон - крупнейший энциклопедический ресурс Интернета: http://www.rubricon.com/ 6. Аннотированный тематический каталог Интернет ресурсов по физике: http://www.college.ru/ 7. Каталог научных ресурсов: http://www.scintific.narod.ru/literature.htm 8. Большая научная библиотека: http://www.sci-lib.com/ 9. Естественно-научный образовательный портал: http://www.en.edu.ru/catalogue/ 10. Техническая библиотека: http://techlibrary.ru/ 11. Физическая энциклопедия: http://www.femto.com.ua/articles/ 12. Академик - Словари и энциклопедии на Академике: http://dic.academic.ru/dic.nsf/enc\_physics/

# 9. Материально-техническая база, необходимая для осуществления образова-<br>**Teльного процесса по дисциплине** (модулю)

Успешная реализация преподавания дисциплины «Волноводная фотоника» предполагает наличие минимально необходимого для реализации магистерской программы перечня материально-технического обеспечения:

- лекционные аудитории (оборудованные видеопроекционным оборудованием для презентаций, средствами звуковоспроизведения, экраном, и имеющие выход в Интернет);

- компьютерные классы для проведения практических занятий;

- дисплейный класс с персональными компьютерами для проведения практических групповых занятий;

- описания лабораторных работ по дисциплине «Волноводная фотоника» с учебно-

методическими указаниями к их выполнению;

- программы онлайнового контроля знаний студентов (в том числе программное обеспечение дистанционного обучения);

- наличие необходимого лицензионного программного обеспечения (операционная система MS Windows; интегрированное офисное приложение MS Office; система компьютерной математики МАТНСАD с пакетами расширений; система компьютерной математики MATLAB + SIMULINK с необходимыми тулбоксами).

При использовании электронных изданий вуз должен обеспечить каждого обучающегося во время самостоятельной подготовки рабочим местом в компьютерном классе с выходом в Интернет в соответствии с объемом изучаемых дисциплин.

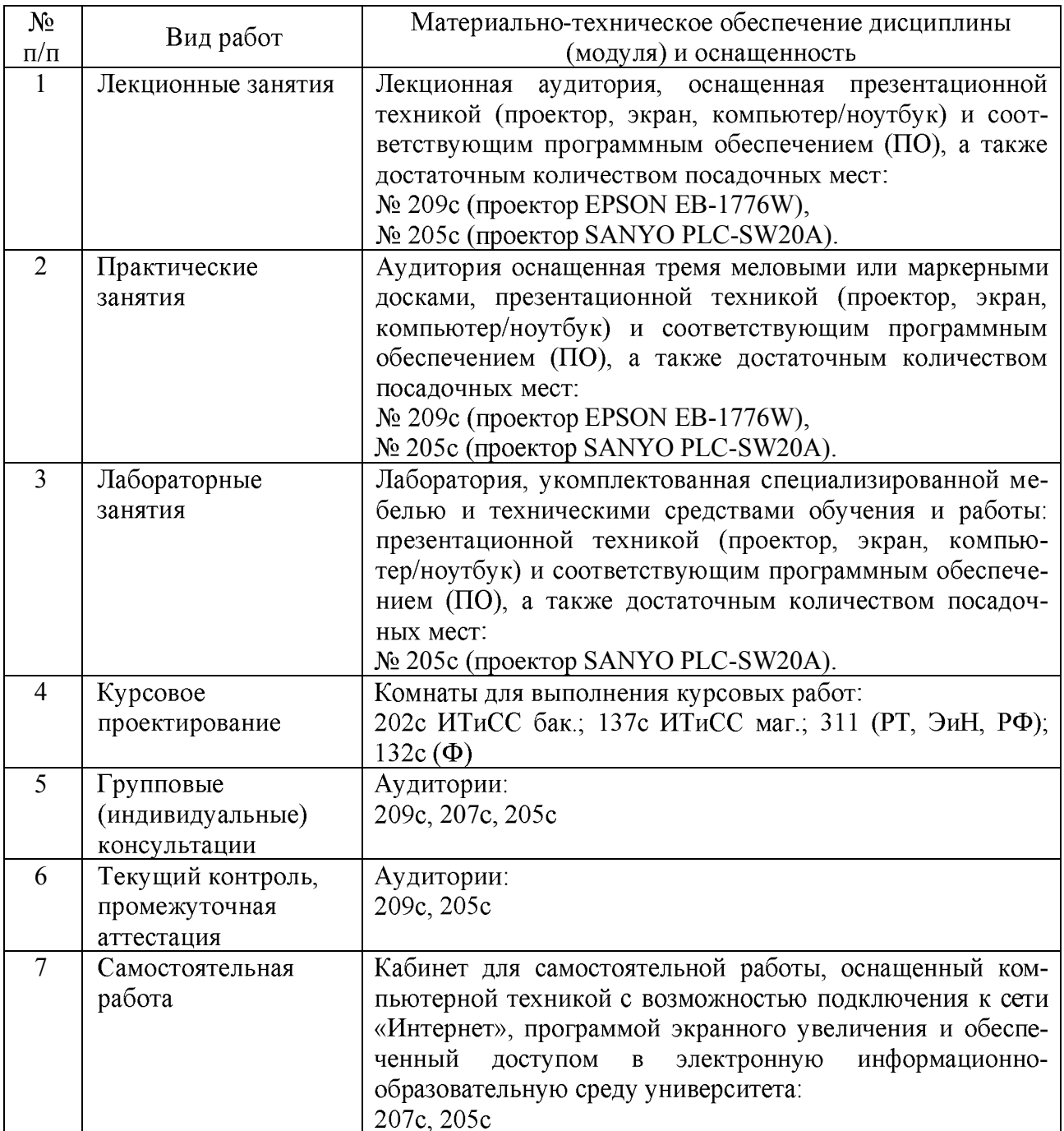

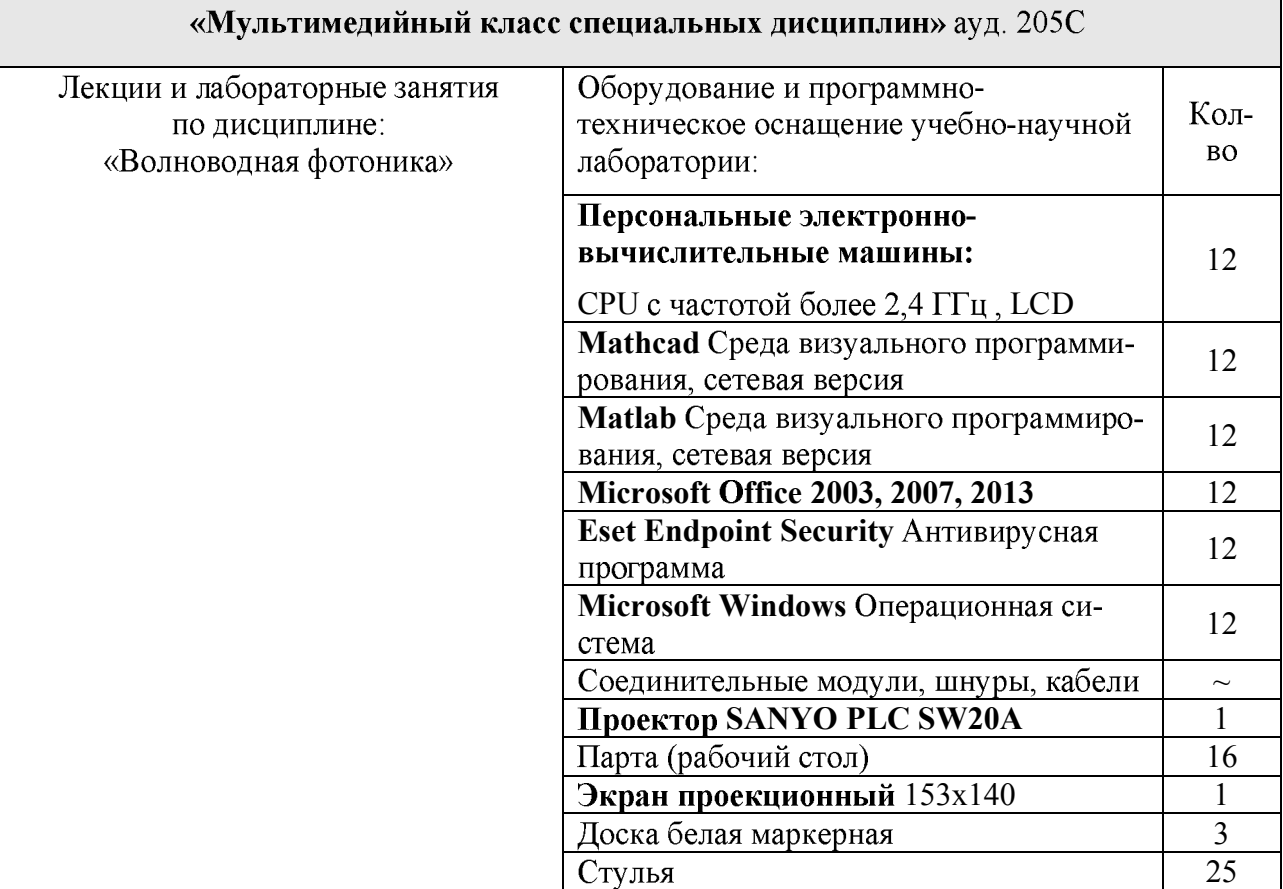